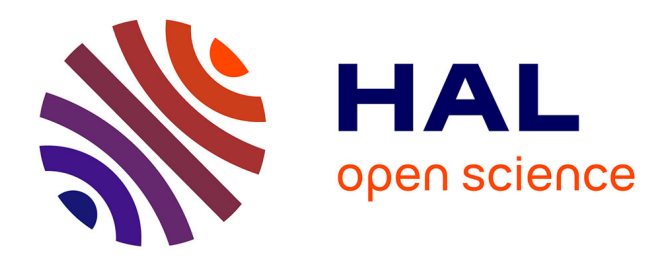

#### **VHDL 3 : Process et séquentiel** Clément Foucher

#### **To cite this version:**

Clément Foucher. VHDL 3 : Process et séquentiel. Licence. VHDL, IUT Paul Sabatier, Toulouse, France. 2023. hal-04301443

#### **HAL Id: hal-04301443 <https://hal.science/hal-04301443>**

Submitted on 23 Nov 2023

**HAL** is a multi-disciplinary open access archive for the deposit and dissemination of scientific research documents, whether they are published or not. The documents may come from teaching and research institutions in France or abroad, or from public or private research centers.

L'archive ouverte pluridisciplinaire **HAL**, est destinée au dépôt et à la diffusion de documents scientifiques de niveau recherche, publiés ou non, émanant des établissements d'enseignement et de recherche français ou étrangers, des laboratoires publics ou privés.

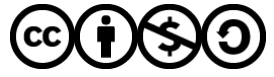

[Distributed under a Creative Commons Attribution - NonCommercial - ShareAlike 4.0 International](http://creativecommons.org/licenses/by-nc-sa/4.0/) [License](http://creativecommons.org/licenses/by-nc-sa/4.0/)

# VHDL VHSIC Hardware Description Language

PROCESS ET SÉQUENTIEL

© 2023 Clément Foucher

Cours distribué sous licence libre  $\circled{c}$   $\bullet$ BUT GEII Toulouse S5 ESE

### **Process**

LISTE DE SENSIBILITÉ PROCESS SÉQUENTIEL PROCESS COMBINATOIRE SIMULTANÉITÉ DES ACTIONS STRUCTURES DE CONTRÔLE SOURCE DES SIGNAUX **EXERCICES** 

### Concept de process

- Rappel : un process est une suite d'instructions qui permet de décrire séquentiellement ce que l'on souhaite réaliser
	- Attention, les instructions ne sont pas *exécutées* séquentiellement (on n'est pas sur un processeur), mais permettent de décrire un certain comportement qui sera converti en un circuit logique
- On a déjà vu son utilisation dans le cadre des testbenches, mais elle n'était pas synthétisable
- Dans ce cours, nous allons étudier les process synthétisables, c'est-àdire capables de générer un circuit logique

### Concept de process

▶ On parle de « mode séquentiel » pour le contenu d'un process

- ► Le mode séquentiel s'oppose au « mode concurrent », qui contient la partie de l'architecture qui n'est *pas* dans un process
- Un process est très abstrait, car contrairement au mode concurrent, on indique *ce que l'on souhaite faire* et non *le circuit à réaliser*
	- **La transformation en circuit est effectuée par le synthétiseur**
- ▶ Il est donc très important de suivre correctement la syntaxe, sinon on risque rapidement d'obtenir du code non synthétisable

### PROCESS

### Liste de sensibilité

PROCESS SÉQUENTIEL PROCESS COMBINATOIRE SIMULTANÉITÉ DES ACTIONS STRUCTURES DE CONTRÔLE SOURCE DES SIGNAUX **EXERCICES** 

### Notion de liste de sensibilité

- **La liste de sensibilité est indiquée** entre parenthèses
- **Elle indique les signaux dont un** changement de valeur « déclenche l'évaluation » du process
	- ▶ Rappel abstraction : en dehors d'une simulation (sur un circuit réel), il n'y a pas réellement de déclenchement du calcul, c'est un circuit électronique, donc tout est réalisé simultanément

architecture ar of mon\_compo is begin process(<liste de sensibilité>) begin (…) end process; end architecture;

### Notion de liste de sensibilité

- $\blacktriangleright$  Il existe deux types de process : combinatoire et séquentiel
	- ▶ Un process séquentiel contient *exactement* deux signaux dans la liste de sensibilité : l'horloge et le reset
	- **In process combinatoire doit** indiquer dans la liste de sensibilité *tous* les signaux qui sont *lus* dans le process
- ▶ Tout autre type de liste de sensibilité donne un code non synthétisable !

```
entity mon_compo is
port(clk : in std_logic;
    reset : in std_logic;
    I1 : in std logic;
    I2 : in std_logic;
    O1 : out std logic;
    O2 : out std logic);
end entity;
architecture ar of mon_compo is
    signal S : std logic;
begin
    process(clk, reset)
    begin
        (…)
    end process;
    process(I2, S)
    begin
        02 \leq S and I2;
```
end architecture;

end process;

# Confusion dans la terminologie

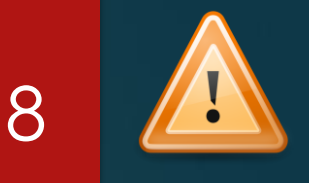

#### Notion de mode

- mode concurrent (hors process)
- $\triangleright$  mode séquentiel (dans les process)
- $\blacktriangleright$  Mais il y a deux types de process
	- **Process séquentiel (décrit de la** logique séquentielle, càd avec de la mémoire)
	- **Process combinatoire (décrit de la** logique combinatoire, càd sans mémorisation)
- ▶ Dans le « mode séquentiel », il est donc possible de décrire de la logique séquentielle, mais aussi de la logique combinatoire !
	- ▶ Cela signifie que l'on utilise une syntaxe prévue pour le séquentiel pour décrire du combinatoire

### **PROCESS** LISTE DE SENSIBILITÉ

### Process séquentiel

PROCESS COMBINATOIRE SIMULTANÉITÉ DES ACTIONS STRUCTURES DE CONTRÔLE SOURCE DES SIGNAUX **EXERCICES** 

### Process séquentiel

- ► La syntaxe d'un process séquentiel doit *obligatoirement* suivre la construction ci-contre
	- **Réinitialisation** 
		- ► Le reset peut être actif à 0 ou à 1
		- La valeur de reset des signaux affectés n'est pas forcément 0
	- Action sur front d'horloge
		- **Les actions qui doivent être** réalisées lorsqu'un front montant arrive

```
entity mon_compo is
port(clk : in std logic;
    reset : in std_logic;
    O1 : out std logic);
end entity;
```

```
architecture ar of mon_compo is
    signal S : std logic;
begin
```

```
process(clk, reset)
    begin
        if reset = '1' then
             01 \leq 10;
        elsif rising edge(clk) then
             (… actions sur O1 …)
        end if;
    end process;
end architecture;
```
### Exemple de process séquentiel

▶ Une bascule D (ou un registre si plusieurs bits) est réalisée simplement avec le code cicontre

▶ Variante avec preset actif à 0 cidessous

```
process(clk, prn)
begin
     if \overline{prn} = '0' then
           0 \leq 1;
     elsif rising_edge(clk) then
           \circ \leq \circ \circ \circend if;
end process;
```

```
entity D_FF is
port(clk : in std_logic;
    clr : in std_logic;
    D : in std logic;
    Q : out std_logic);
end entity;
```

```
architecture ar of D_FF is
begin
```

```
process(clk, clr)
    begin
         if \text{clr} = '1' then
              0 \leq 10;
         elsif rising edge(clk) then
              Q \leq D;
         end if;
    end process;
end architecture;
```
11

PROCESS LISTE DE SENSIBILITÉ PROCESS SÉQUENTIEL

Process combinatoire SIMULTANÉITÉ DES ACTIONS STRUCTURES DE CONTRÔLE SOURCE DES SIGNAUX **EXERCICES** 

# Process combinatoire : pourquoi faire ?

- Il parait contre-intuitif d'utiliser un process pour décrire du combinatoire
- Un process combinatoire permet d'utiliser la puissance de la description séquentielle pour décrire du combinatoire
- ▶ Dans certains cas, il y a des avantages comme une meilleure lisibilité du code, ou une plus grande facilité à exprimer ce que l'on veut faire

13

### Process combinatoire

- ▶ Un process combinatoire ne dépend pas d'une horloge, et n'a pas de mémoire
- Basiquement, dans un process combinatoire, on peut faire la même chose qu'en mode concurrent
- Mais alors, à quoi ça sert ?

```
entity mon_compo is
port(I1 : in std_logic;
    I2 : in std_logic;
    O2 : out std logic);
end entity;
```

```
architecture ar of mon_compo is
    signal S : std logic;
begin
```

```
S \leq not 11;
```

```
process(I2, S)
begin
    02 \leq S and 12;
end process;
```
end architecture;

### Process combinatoire

- ▶ Un process combinatoire ne dépend pas d'une horloge, et n'a pas de mémoire
- Basiquement, dans un process combinatoire, on peut faire la même chose qu'en mode concurrent
- $\blacktriangleright$  Mais alors, à quoi ça sert ?
	- Dans un process, il est possible d'utiliser des constructions plus abstraites qu'en mode concurrent : les structures de contrôle

```
entity mon_compo is
port(I1 : in std_logic;
    I2 : in std_logic;
    O2 : out std logic);
end entity;
```
 $S \leq not 11;$ 

end architecture;

```
architecture ar of mon_compo is
    signal S : std logic;
begin
```

```
process(I2, S)
begin
    if S = '1' and I2 = '1' then
         02 \leq 1;
    else
         02 \leq 10';
    end if;
end process;
```
### Process combinatoire : restrictions

- **En combinatoire, il n'y a pas de** mémorisation
- If aut donc obligatoirement donner une valeur à toutes les variables de sorties dans *tous* les cas
- ▶ Contre-exemple
	- Dans le cas ci-contre, si A vaut 1, la valeur de Y n'est pas définie
		- ▶ Quelle est la valeur de Y dans ce cas ? La valeur précédente ?
			- ▶ Ce n'est pas possible...
	- ▶ Ce process génère donc une mémoire implicite… sans horloge<br>(latch)<br>might (latch)

-- Le process ci-dessous génère -- les signaux X et Y process(A, B) begin if  $A = '1'$  then  $X \leq 11$ ; elsif  $B = '1'$  then  $X \leq 0$ ';  $Y \leq 11$ ; end if; end process;

16

### Process combinatoire : restrictions

17

► Le code ci-contre résout-il le problème ?

#### $\triangleright$  Non!

- ▶ Que se passe-t-il si A et B valent tout deux 0 ?
	- ▶ Pas de valeur définie pour X ni Y
- ▶ Ce process génère donc toujours une mémoire implicite pasbien!

-- Le process ci-dessous génère -- les signaux X et Y process(A, B) begin if  $A = '1'$  then  $X \leq 1'$ :  $Y \leq 10$ '; elsif  $B = '1'$  then  $X \leq 0$ ;  $Y \leq 1'$ ; end if; end process;

### Bonnes habitudes

- ▶ Une bonne habitude pour résoudre ce problème consiste à donner une valeur par défaut, au début de process combinatoire, à *tous* les signaux pilotés
- Si plusieurs valeurs « successives » sont assignées à un signal dans un process, la dernière valeur « gagne » (voir section suivante)

```
-- Le process ci-dessous génère
-- les signaux X et Y
process(A, B)
begin
    X \leq 10';
    Y \leq 10';
    if A = '1' then
        X \leq 1';
        Y \leq 0';
    elsif B = '1' then
        X \leq 0';
        Y \leq 1':
    end if;
end process;
```
PROCESS LISTE DE SENSIBILITÉ PROCESS SÉQUENTIEL PROCESS COMBINATOIRE

### Simultanéité des actions STRUCTURES DE CONTRÔLE SOURCE DES SIGNAUX EXERCICES

### Simultanéité des actions

 On ne le répètera jamais assez : le concept de séquentialité dans un process est abstrait

20

- En réalité, dans un circuit électronique, toutes les actions ont lieu simultanément
- Cela entraîne des effets parfois difficiles à appréhender, notamment sur la mise à jour de la valeur des signaux

# Mise à jour de la valeur des signaux

- Les valeurs de tous les signaux pilotés par le process sont mises à jour *simultanément* à la « fin » du process
- Si on réutilise la valeur d'un signal modifié plus tôt dans le process, c'est donc la valeur qu'il avait au « *début »* du process
	- Dans le cas ci-contre, Y prend la valeur de X *telle qu'elle était au « début » du process*
	- ▶ X prend donc la valeur de A, mais Y prend la valeur de X *avant modification*
- Pour pallier à ce problème, Il existe le concept de variable (voir bonus)

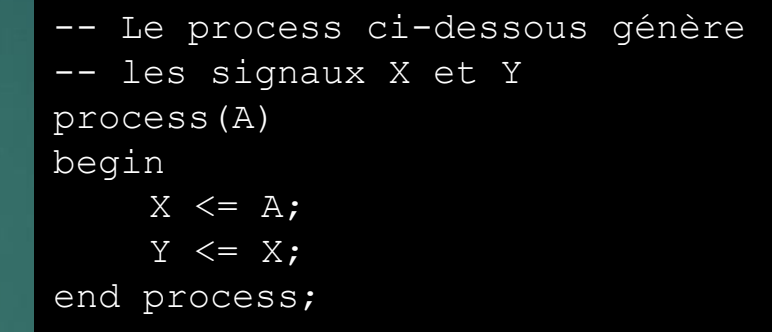

21

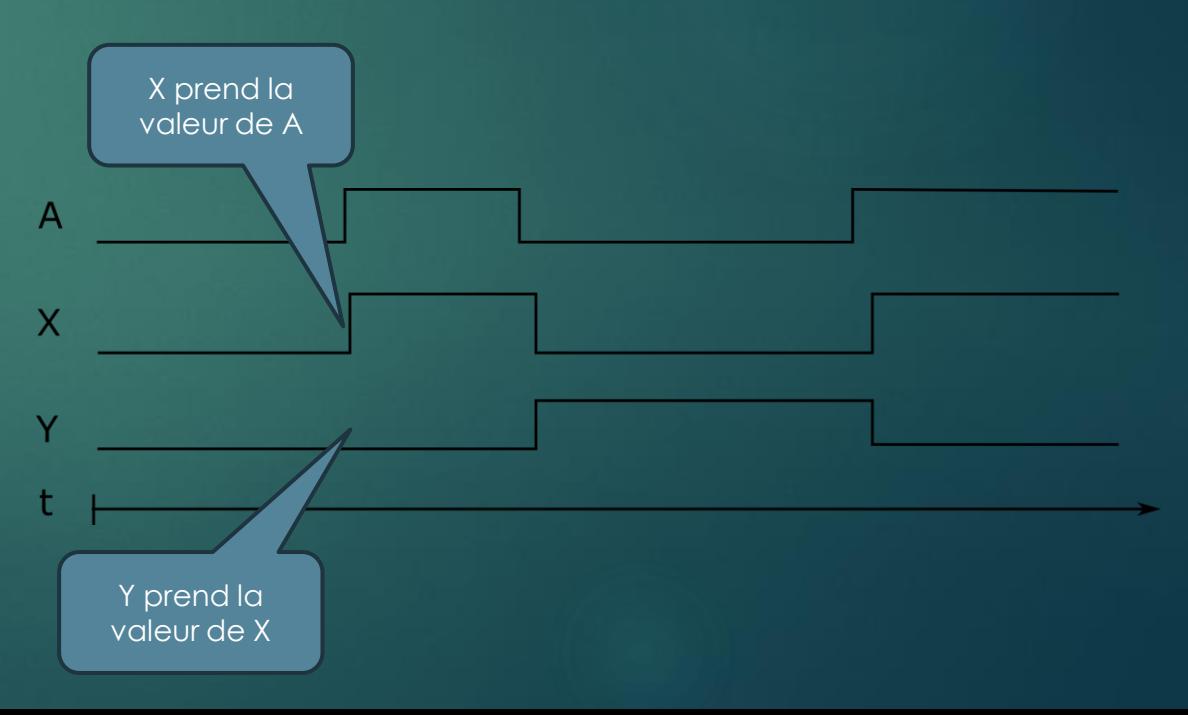

PROCESS 22 LISTE DE SENSIBILITÉ PROCESS SÉQUENTIEL PROCESS COMBINATOIRE SIMULTANÉITÉ DES ACTIONS

### Structures de contrôle SOURCE DES SIGNAUX **EXERCICES**

# Syntaxe du if

#### **Dec** Un if débute par

if <condition> then

#### $\blacktriangleright$  Et se termine par

- Notez le « ; » qui termine l'instruction if
- Il est possible de faire un ou plusieurs « sinon » à l'aide du mot-clé elsif <condition> then
	- Notez que le mot-cléelsif est en un seul mot!
	- Ecrire else if correspond en fait à ouvrir un nouveau if dans le else : il faudra alors aussi le fermer à l'aide d'un end if;
	- $\blacktriangleright$  Ce cas est alors équivalent à l'écriture ci-contre

```
process(clk, clr) 23
begin
   if clr = '1' then
       0 \leq 10;
   elsif rising edge(clk) then
       Q \leq D;
   end if;
end process;
```

```
process(clk, clr)
begin
    if \text{clr} = '1' then
         0 \leq 10';
    else if rising edge(clk) then
         Q \leq D; end if;
    end if;
end process;
```

```
process(clk, clr)
begin
    if clr = '1' then
         0 \leq 10';
    else
         if rising edge(clk) then
             O \leq D;
         end if;
    end if;
end process;
```
# Syntaxe du case

### **Dianele débute par**

- case <signal> is
- $\blacktriangleright$  Et se termine par

- Notez le « ; » qui termine l'instruction case
- **Chaque cas est introduit par la** syntaxe when <valeur> =>
- On doit terminer le case par un when others => pour tous les autres cas
	- Équivalent du default en C++

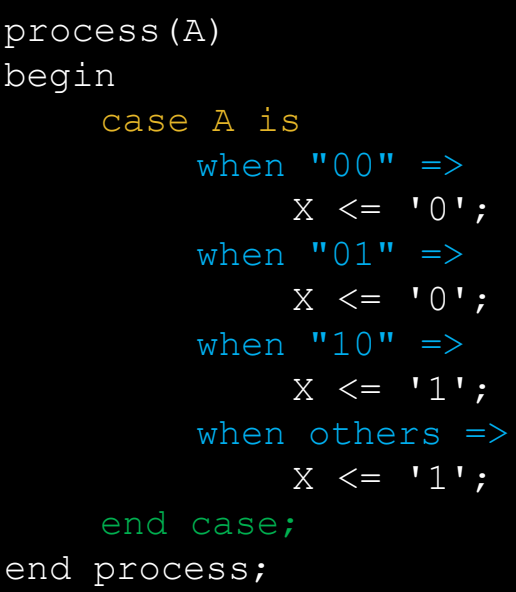

### Syntaxe du for … loop

### 25

#### **Dec** Un for débute par

- for <nom> in <range>
- $\blacktriangleright$  Et se termine par

Notez le « ; » qui termine l'instruction loop

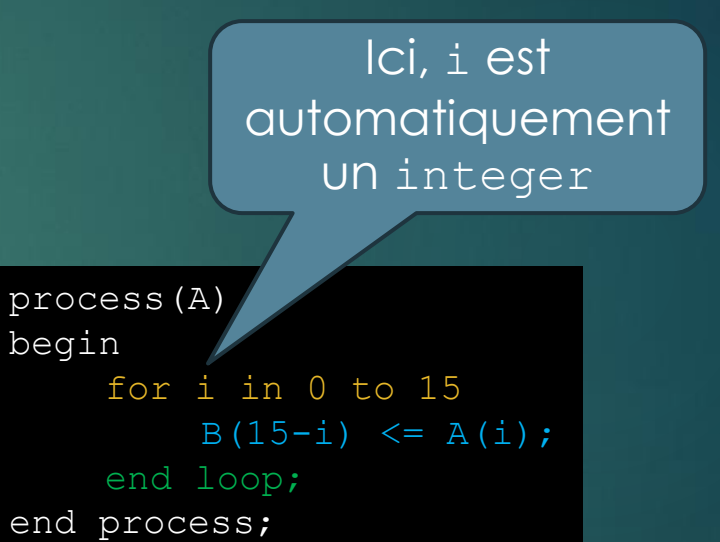

### Points d'attention sur le for…loop

► L'utilisation d'une loop dans un testbench ne pose aucun problème

26

- ► Le code n'est de toutes façons pas synthétisable
- En revanche, dans un composant synthétisable, il faut faire très attention à ce que l'on fait avec un for
	- ▶ Dans un composant synthétisable, on utilisera le for … loop *uniquement* pour itérer sur les indices d'un vecteur
	- $\triangleright$  Tous les autres usages risquent très rapidement de donner du code non synthétisable

PROCESS LISTE DE SENSIBILITÉ PROCESS SÉQUENTIEL PROCESS COMBINATOIRE SIMULTANÉITÉ DES ACTIONS STRUCTURES DE CONTRÔLE

### Source des signaux **EXERCICES**

## Source d'un signal

- On a vu dans le premier cours qu'on ne pouvait donner une valeur à un signal qu'à un seul endroit dans le code
- $\blacktriangleright$  Un process est un ensemble indivisible d'instructions
	- On peut réaliser plusieurs affectations successives d'un même signal au sein d'un process (la dernière valeur gagne)
	- Mais on NF PFUT PAS affecter le même signal dans plusieurs process, ni dans un process et une instruction concurrente

architecture ar of mon\_compo is begin

```
-- Donne une valeur à Q
    process(A, B)
    begin
        Q \leq 10';
        if A = '1' then
             Q \leq entreel;
        elsif B = '1' then
                               Bien!
             Q \leq entree2;
        end if;
    end process;
    -- Donne une valeur à Q
    process(force)
    begin
                             pos bien!
        if force = '1' then
             0 \leq 1';
        end if;
    end process;
end architecture;
```
28

**PROCESS** LISTE DE SENSIBILITÉ PROCESS SÉQUENTIEL PROCESS COMBINATOIRE SIMULTANÉITÉ DES ACTIONS STRUCTURES DE CONTRÔLE SOURCE DES SIGNAUX

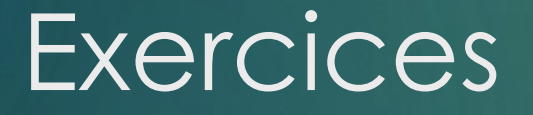

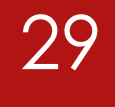

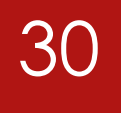

Représenter le circuit électronique correspondant au process cicontre

-- Tous les signaux sont des std\_logic process(A) begin if  $A = '1'$  then  $B \leq 0$ '; else  $B \leq 1'$ ; end if; end process;

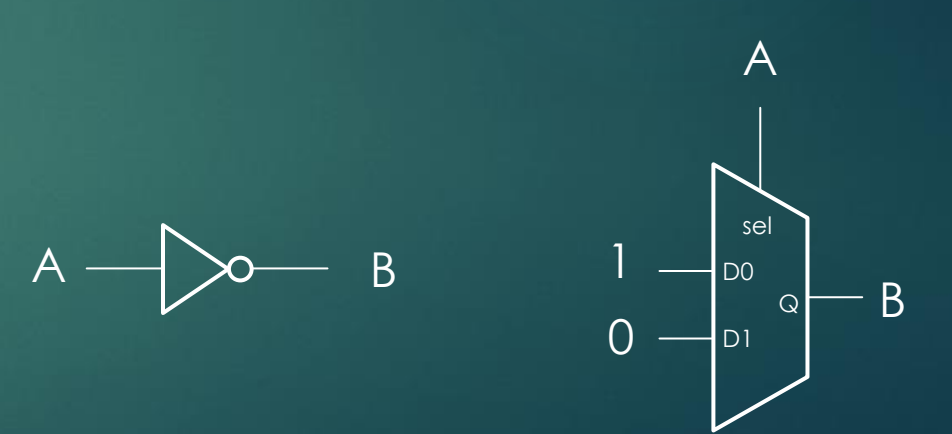

Représenter le circuit électronique correspondant au process cicontre

-- Tous les signaux sont des std\_logic process(A) begin if  $A = '0'$  then  $B \leq X;$ else  $B \leq Y$ ; end if; end process;

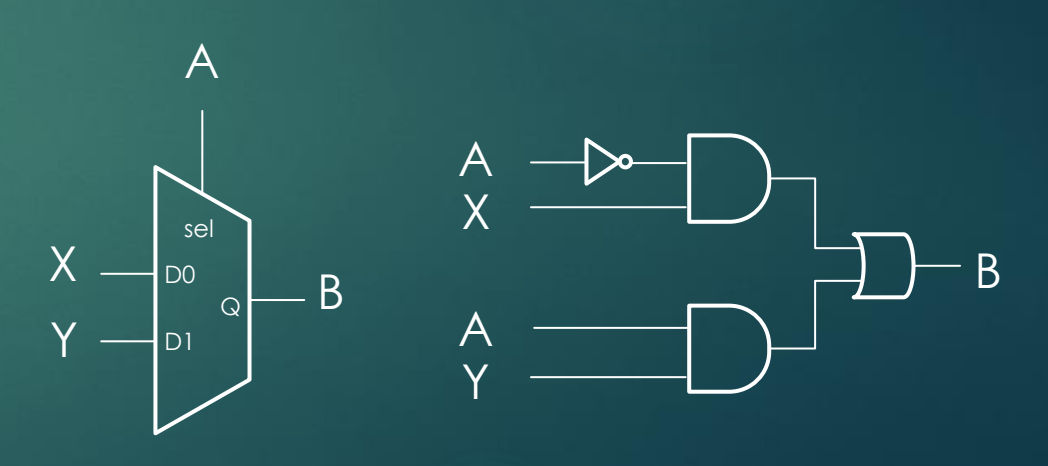

Représenter le circuit électronique correspondant au process cicontre

process(A) begin for i in 0 to 15  $B(15-i) \leq A(i);$ end loop; end process;

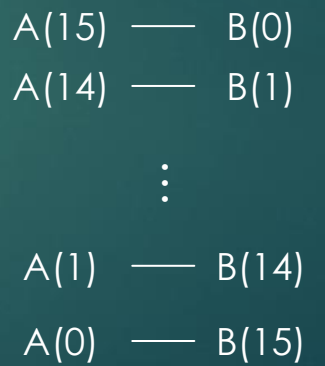

Représenter le circuit électronique correspondant au process cicontre

```
process(clk, rst)
begin
    if reset = '0' then
         S \leq 10';
    elsif rising_edge(clk) then
        S \leq A and B;
    end if;
end process;
```
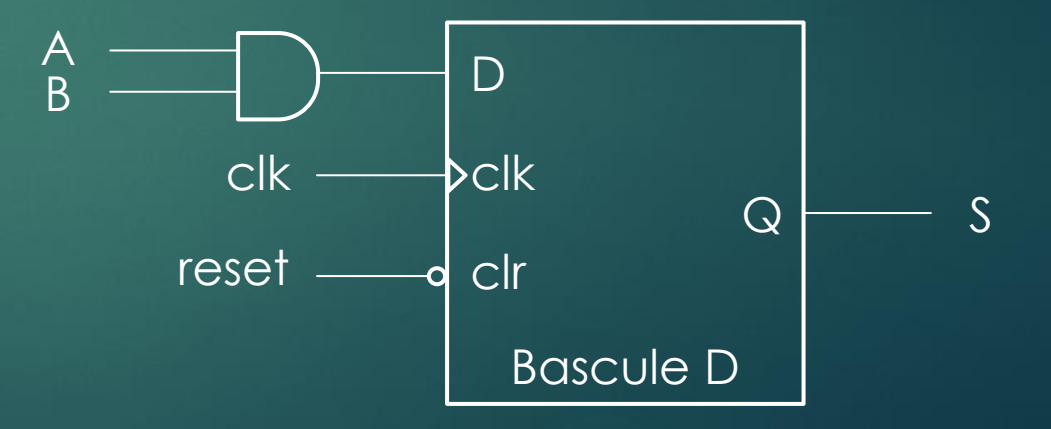

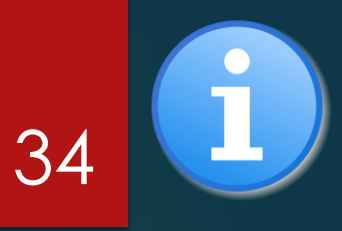

### Bonus

[Information icon4.svg](https://commons.wikimedia.org/wiki/File:Information_icon4.svg) © srittau – [Public domain](https://en.wikipedia.org/wiki/Public_domain)

### Variables

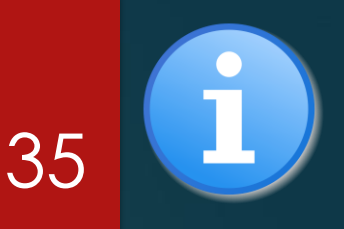

- Les variables sont des intermédiaires de calcul qui n'ont pas de réalité dans le circuit physique
- **Elles sont utilisées pour indiquer au** synthétiseur qu'il doit réaliser des calculs intermédiaires
- ▶ Cela permet de pallier au problème de la simultanéité de mise à jour des signaux
- On fait un calcul intermédiaire dans une variable, et le résultat de ce calcul est utilisé pour mettre à jour les signaux
- Notez l'opérateur d'affectation, qui est := pour les variables

-- Ce process n'a pas le résultat escompté -- Note : tous les signaux sont des unsigned process(A) begin  $X \leq A + 1;$ 

```
Y \leq X + 1;
end process;
```

```
-- Ce process corrige le problème
process(A)
    variable temp : unsigned(7 downto 0);
Begin
    temp := A + 1;X \leq t emp;
    Y \leq temp + 1;
end process;
```
### I est possible de fournir un label (un nom) à un process

▶ Cela peut notamment être utile lors de la simulation, lorsque l'on a de nombreux process dans un composant : cela permet à l'outil de vous indiquer dans quel process les évènements ont lieu

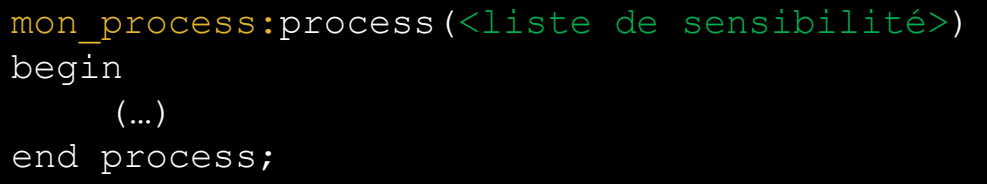

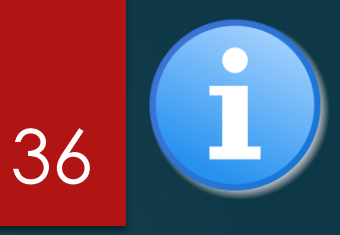

# Label

## Fronts d'horloge

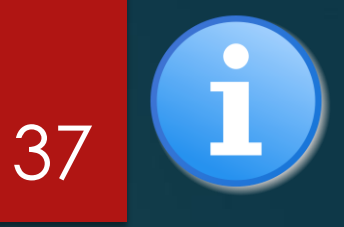

- $\blacktriangleright$  Il existe plusieurs types de fronts d'horloge
	- $\blacktriangleright$  Montants
	- **Descendants**
- **Dans la plupart des cas, on** utilisera le front montant
- **Fonctions correspondantes** 
	- rising edge(clk)
	- ▶ falling\_edge(clk)

## Pour aller plus loin

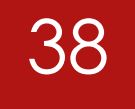

### Ressources

### **[Process](https://en.wikibooks.org/wiki/Programmable_Logic/VHDL_Processes)**

[Différence entre variables et signaux](https://nandland.com/variables-vs-signals/)